<span id="page-0-0"></span>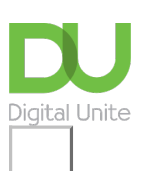

## Oh dear... requested page not found.

We're sorry - the page you're looking for hasn't been found. You can go back using your browser buttons or the menu. Or click forward if you're looking for...

- Our **[technology](https://www.digitalunite.com/technology-guides)** quides
- More about [what](https://www.digitalunite.com/products/our-offer) we do
- Back to the [homepage](https://www.digitalunite.com/)
- Or get in [touch](https://www.digitalunite.com/get-touch).

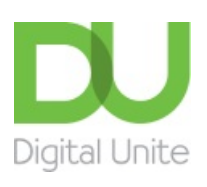

**8** [0800](tel:0800%20228%209272) 228 9272

[du@digitalunite.com](mailto:du@digitalunite.com)

Get in [touch](https://www.digitalunite.com/get-touch)

**[Privacy](https://www.digitalunite.com/our-privacy-policy) policy** 

[Terms](https://www.digitalunite.com/terms-use) of use

[Cookie](https://www.digitalunite.com/cookie-policy) policy

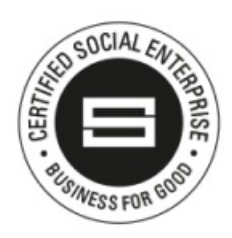

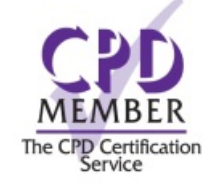

Our learning platforms Digital [Champions](https://www.digitalchampionsnetwork.com) Network **[Inspire](https://www.digitalinspire.co.uk)** 

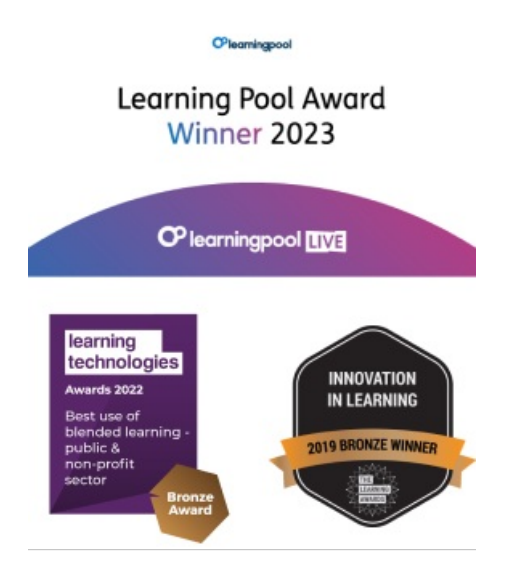

Our newsletter

Research, resources, insights and offers.